## **Creating a system with ELEMENT and 869x**

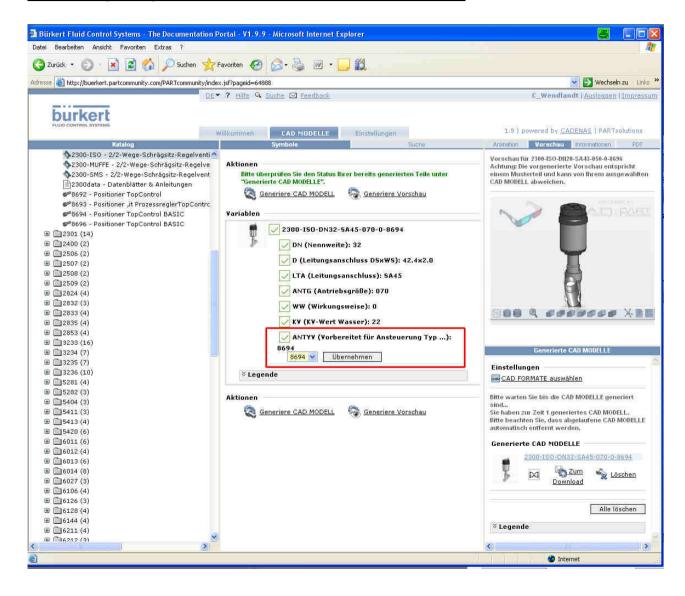

Download valve and positioner from PARTserver

- 1. Save valve and positioner in an assembly at your CAD system and align them concentric to each other
- 2. combine concentric

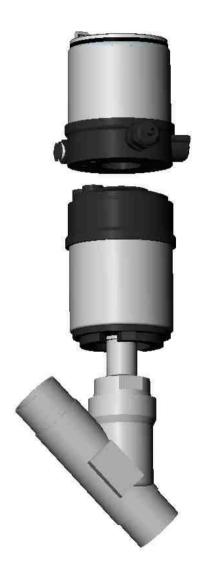

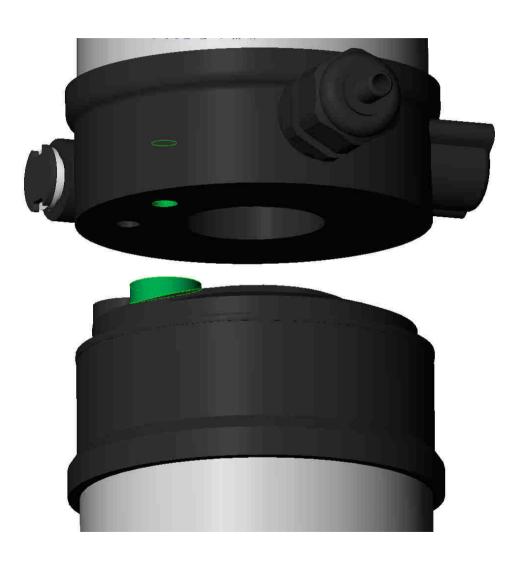

3. combine congruent 4. READY!

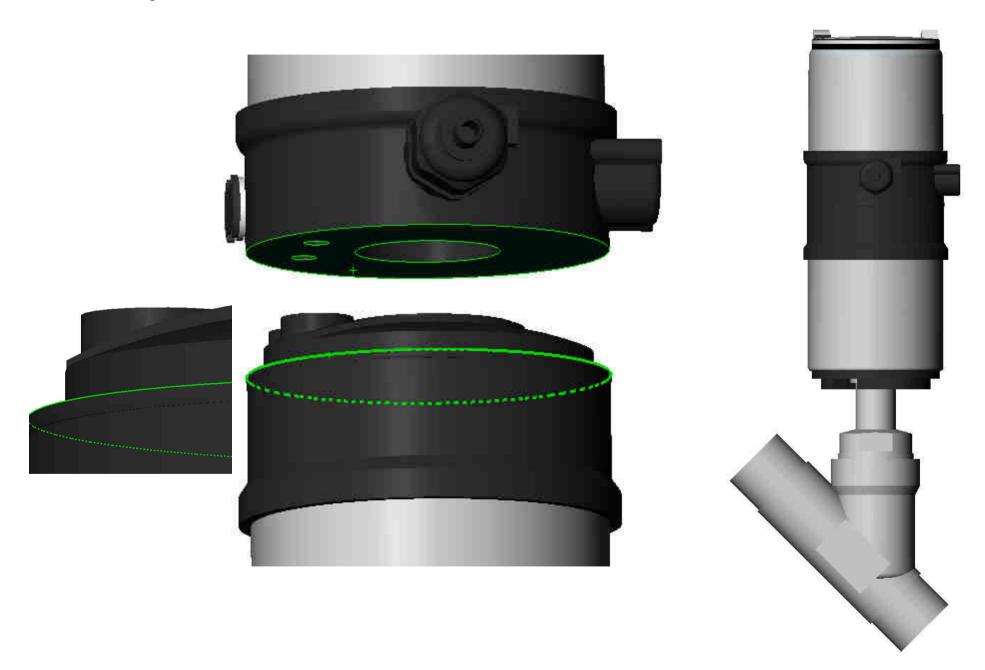